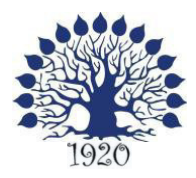

#### МИНИСТЕРСТВО ОБРАЗОВАНИЯ И НАУКИ РОССИЙСКОЙ ФЕДЕРАЦИИ Филиал федерального государственного бюджетного образовательного учреждения высшего образования «Кубанский государственный университет» в г. Славянске-на-Кубани

ТВЕРЖДАЮ Проректор по работе с филиалами А.А. Евдокимов **Савгуста 2016 г.** 

## **Рабочая программа учебной дисциплины**

## **ПД.02 ИНФОРМАТИКА**

специальность 09.02.02 Компьютерные сети

 $33713)$ июля2014г. № 803, зарегистрирован в Министерстве юстиции 20.08.2014 (рег. № приказом Министерства образования и науки Российской Федерации от 28 специальности 09.02.02 Компьютерные сети, утвержденного образовательного стандарта среднего профессионального образования по основного общего образования с учетом требований федерального государственного образовательных программ среднего профессионального образования на базе организации получения среднего общего образования в пределах освоения дисциплины ПД.02. ИНФОРМАТИКА, в соответствии с Рекомендациями по предъявляемых к структуре, содержанию и результатам освоения учебной разработана на основе требований ФГОС среднего общего образования, Рабочая программа учебной дисциплины ПД.02. ИНФОРМАТИКА

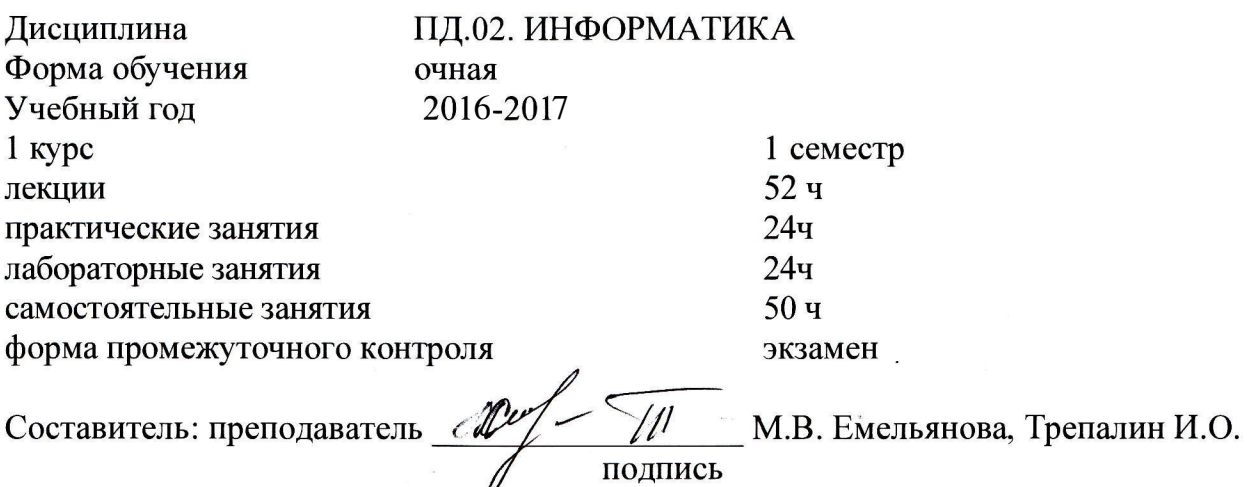

дисциплин и специальных дисциплин специальности Компьютерные сети физико-математических протокол № 1) от «29» августа 2016 г. Утверждена на заседании предметно-цикловой комиссии

специальных дисциплин специальности Комивютерные сети, Председатель предметно-цикловой комиссии физико-математических дисциплин и

«29» августа 2016 г. А.Б.Шишкин

 $\Lambda$ удник П.А.

Литус М.В.

. технологий ОАО «Сад-Гигант» начальник отдела информационных  $P<sub>II</sub>Y$  acyth 00 H филиала «Макрорегион ЮГ» ООО ИК «Сибинтек» отдел УСУТП управление  $\text{ACY}\text{T} \Pi,$ КИПиА, МОП Краснодарского РПУ Инженер -программист 1 категории,

Рецензент (-ы):

#### ЛИСТ

согласования рабочей программы по учебной дисциплине ПД.02 ИНФОРМАТИКА

Специальность среднего профессионального образования: 09.02.02 Компьютерные сети

СОПIАСОВАНО:

Нач. УМО филиала А.В. Баранов

«30» августа 2016 г.

Заведующая библиотекой филиала

Нач. ИВЦ (программно-информационное обеспечение образовательной программы)

М.В. Фуфалько «30» августа 2016 г.

.А. Ткаченко «30» августа 2016 г.

 $\overline{\mathbf{3}}$ 

# СОДЕРЖАНИЕ

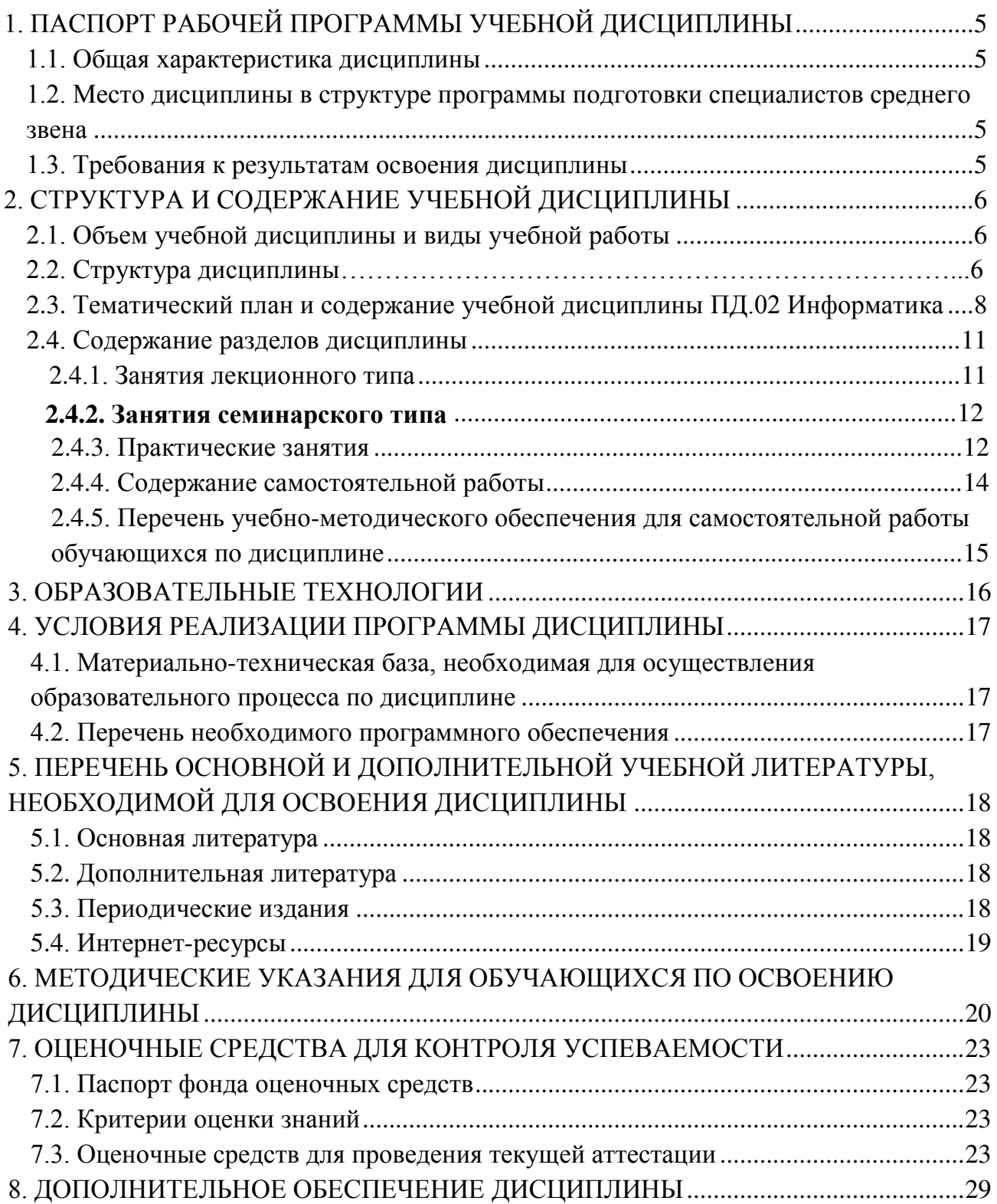

## 1. ПАСПОРТ РАБОЧЕЙ ПРОГРАММЫ УЧЕБНОЙ ДИСЦИПЛИНЫ ПД.02 ИНФОРМАТИКА

#### 1.1. Общая характеристика дисциплины

<span id="page-4-0"></span>Рабочая программа учебной дисциплины ПД.02 Информатика является частью программы подготовки специалистов среднего звена в соответствии с ФГОС СПО по специальности 09.02.02 Компьютерные сети

#### <span id="page-4-1"></span>1.2. Место дисциплины в структуре программы подготовки специалистов среднего звена

Дисциплина «Информатика» изучается в профессиональном цикле учебного плана ОПОП СПО на базе основного общего образования с получением среднего обшего образования

#### <span id="page-4-2"></span>1.3. Требования к результатам освоения дисциплины

Освоение содержания учебной дисциплины «Информатика» обеспечивает достижение студентами следующих результатов:

<span id="page-4-4"></span><span id="page-4-3"></span>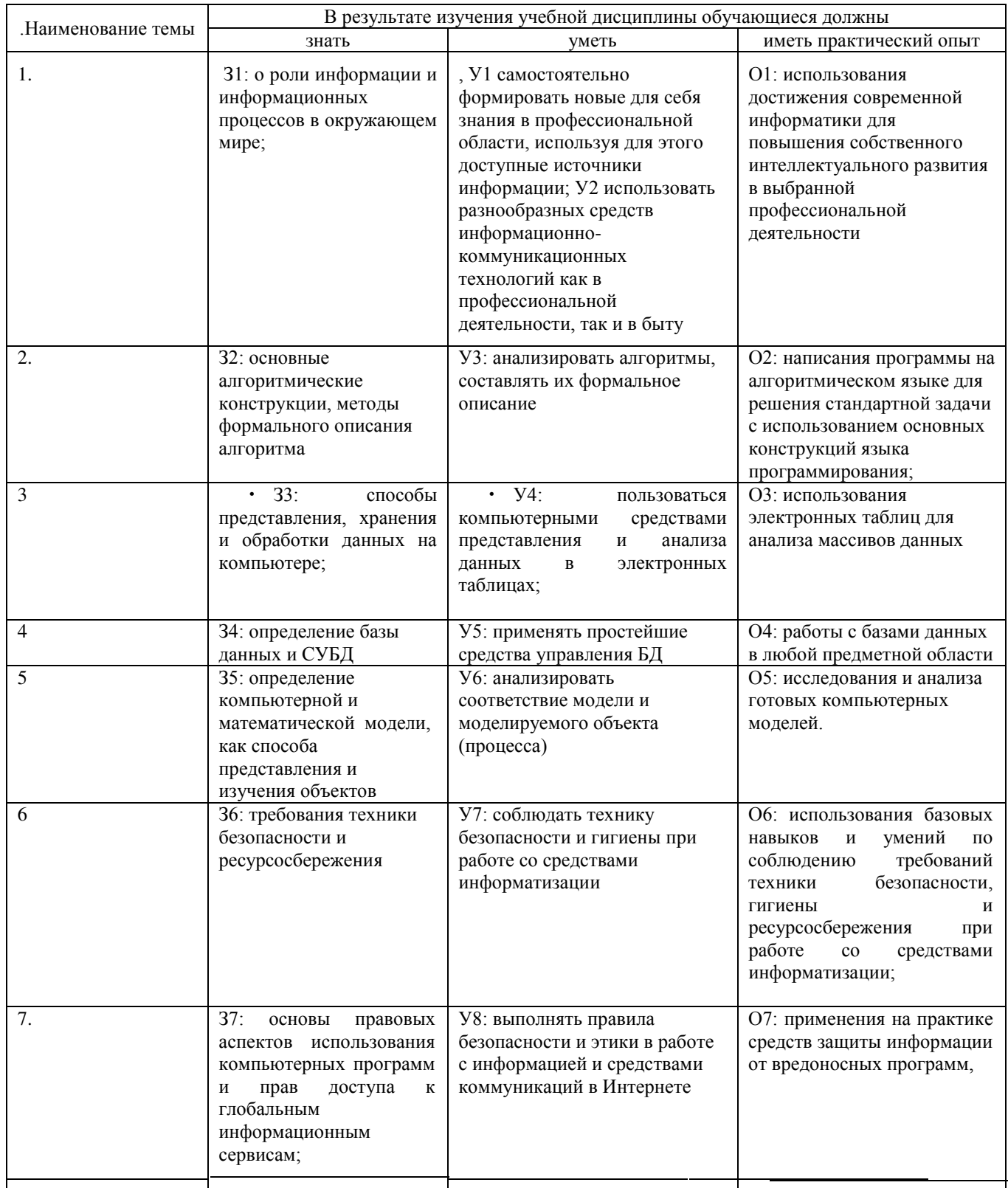

Максимальная учебная нагрузка 150 часов, в том числе: лекции 52 часа, практические занятия 24 часа, лабораторные занятия 24 часа, самостоятельная работа 50 часов.

## 2. СТРУКТУРА И СОДЕРЖАНИЕ УЧЕБНОЙ ДИСЦИПЛИНЫ

## 2.1. Объем учебной дисциплины и виды учебной работы

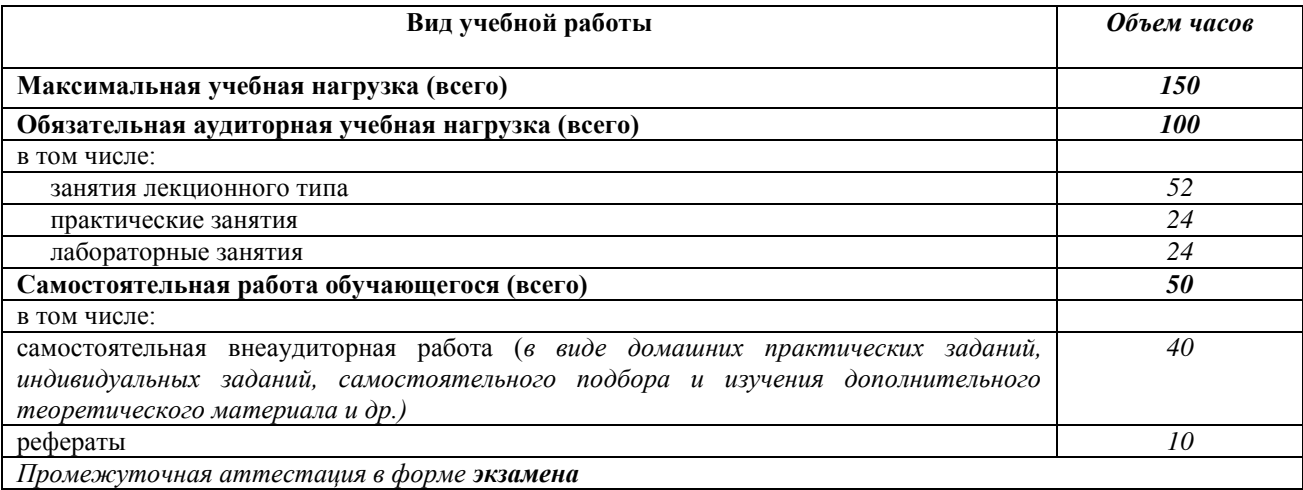

## 2.2. Структура дисциплины

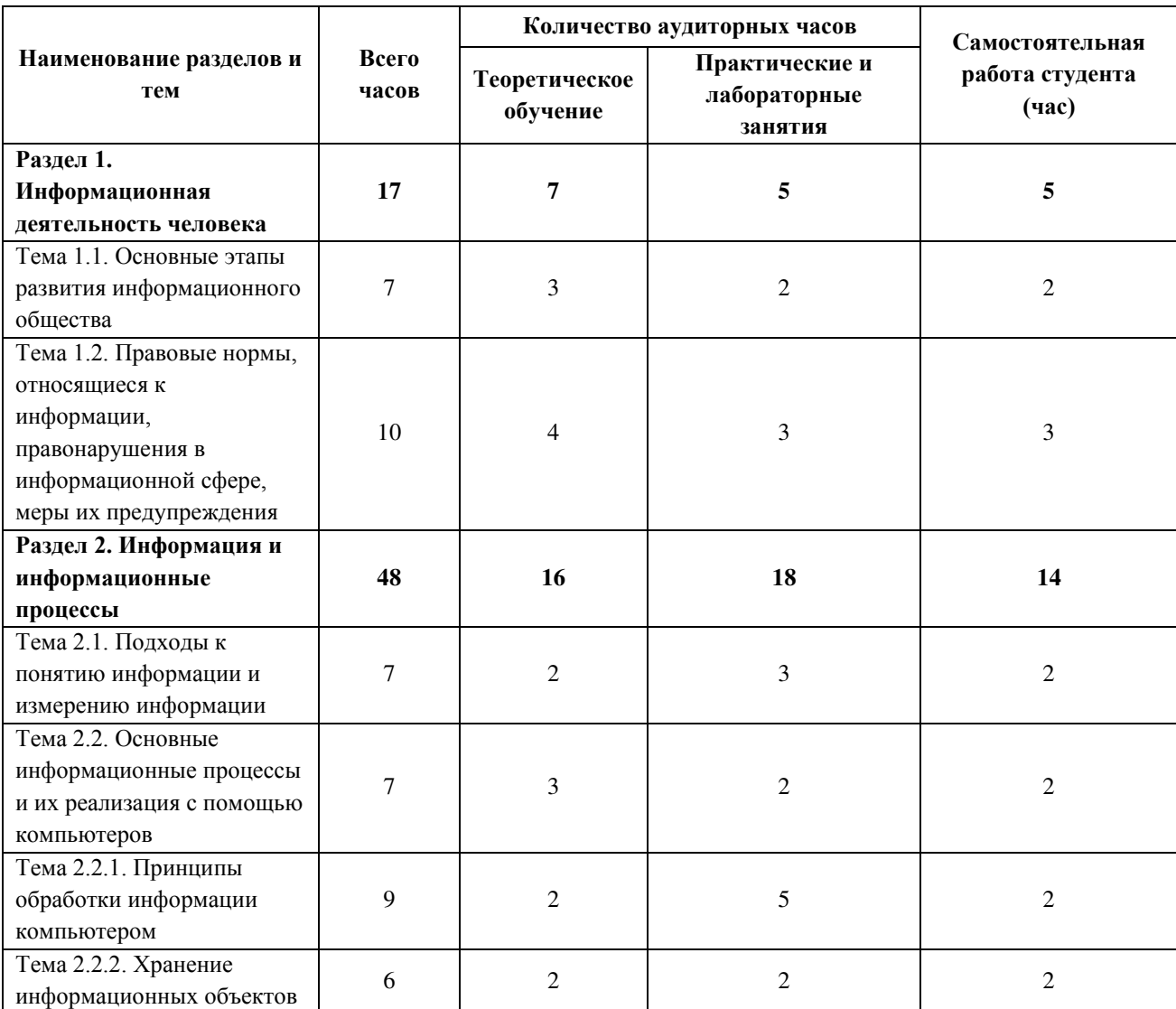

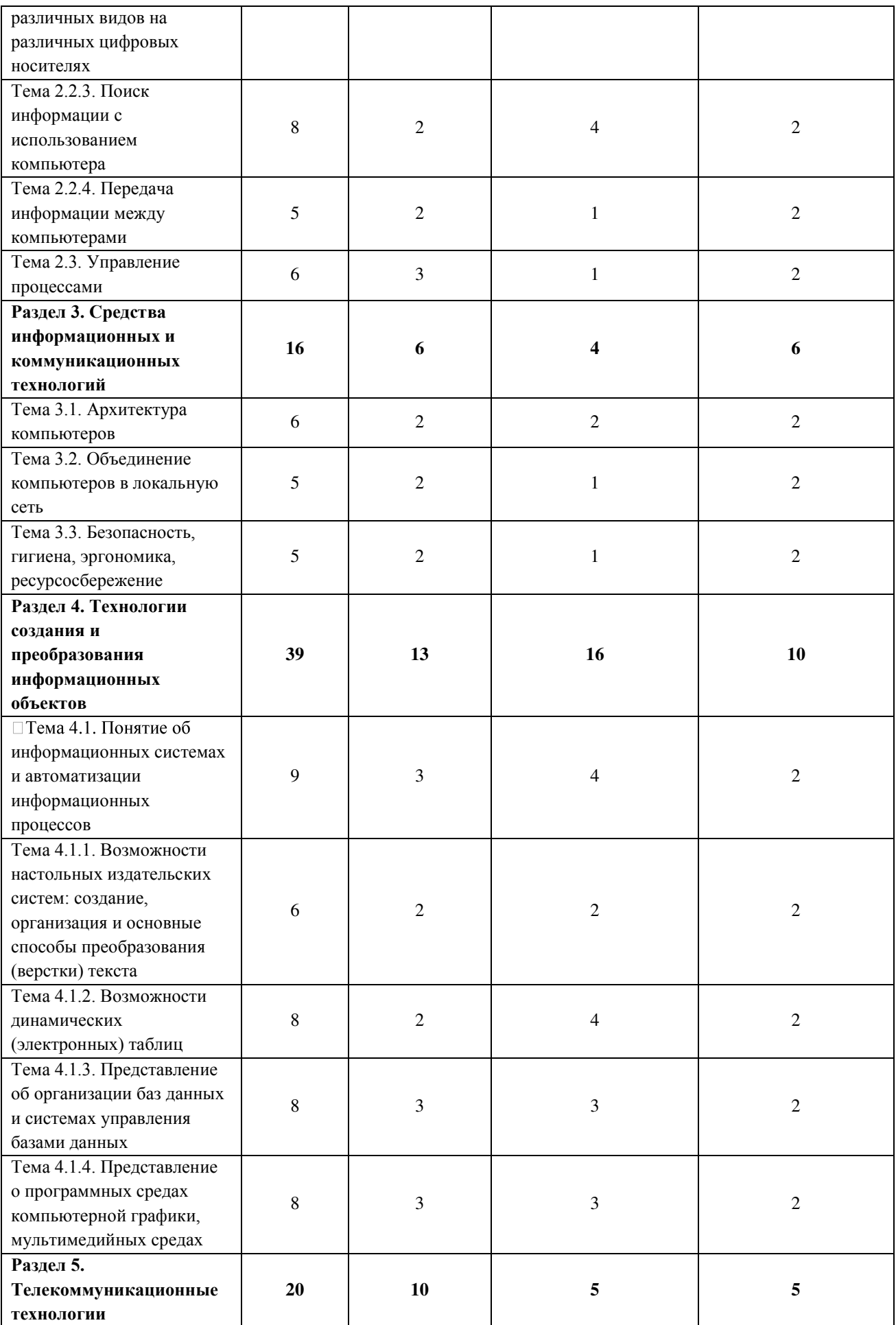

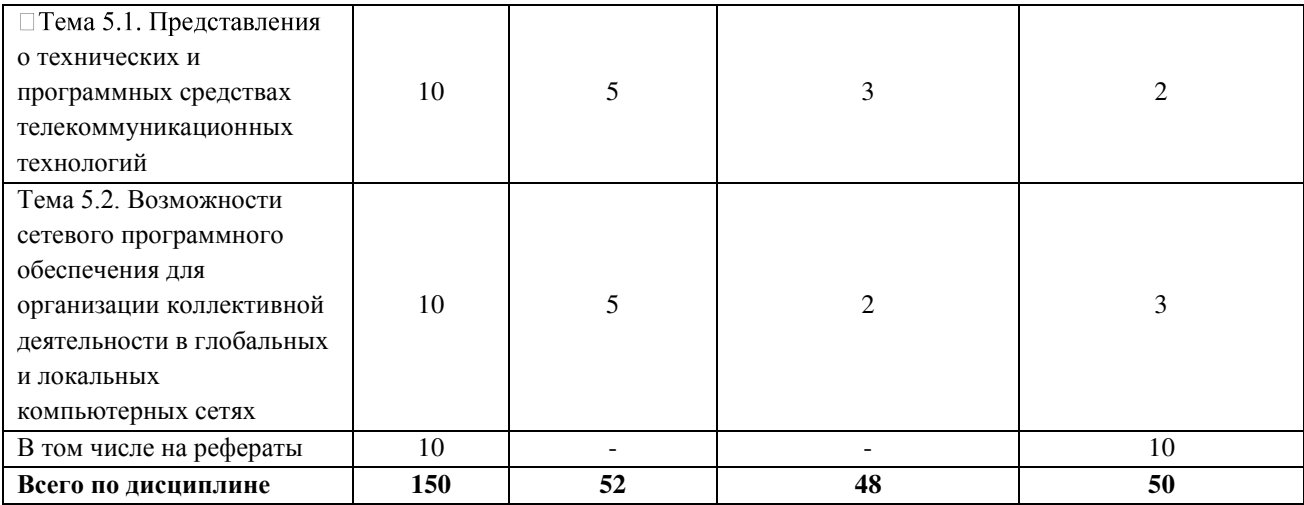

# 2.3. Тематический план и содержание учебной дисциплины ПД.02 Информатика

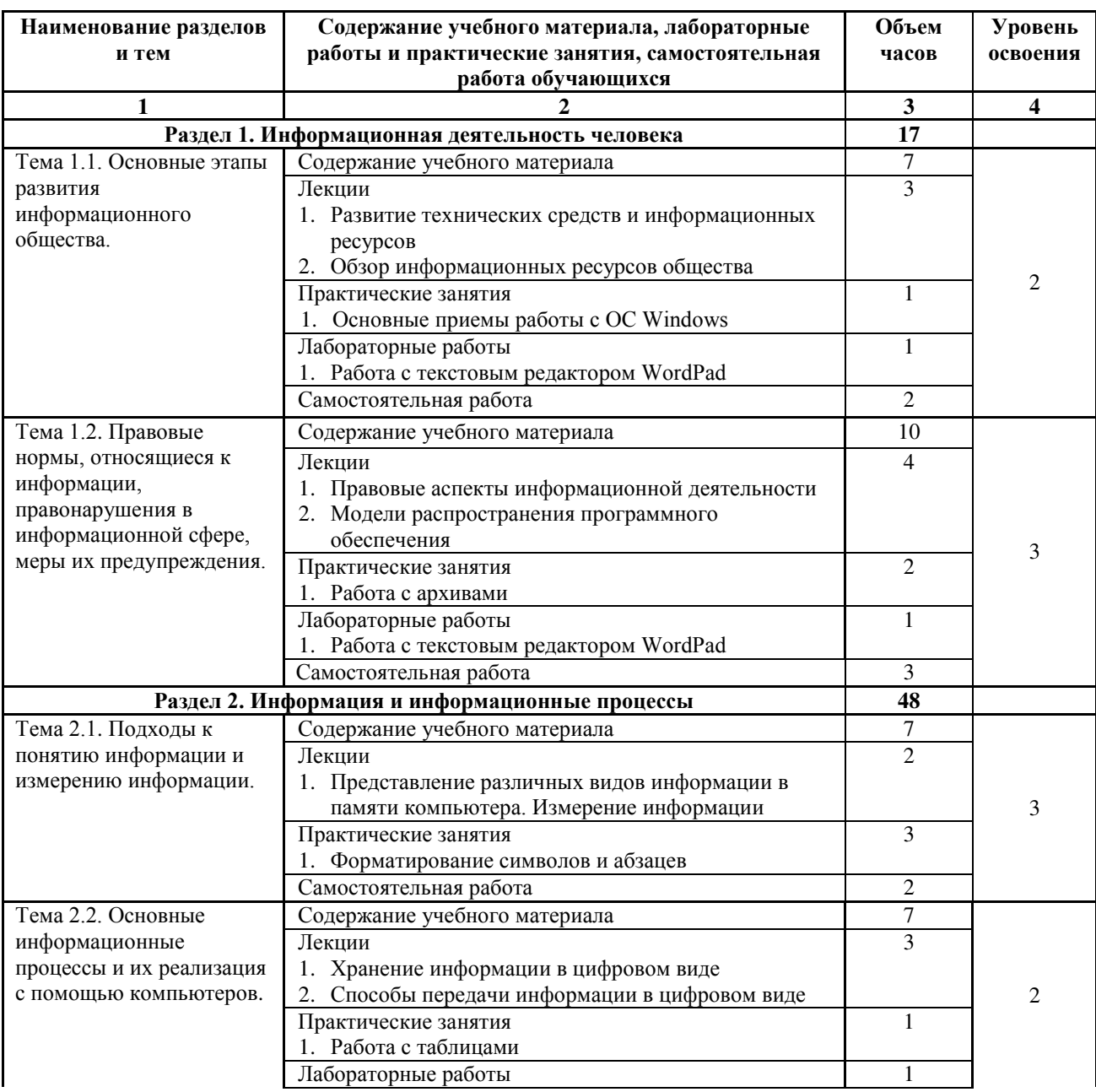

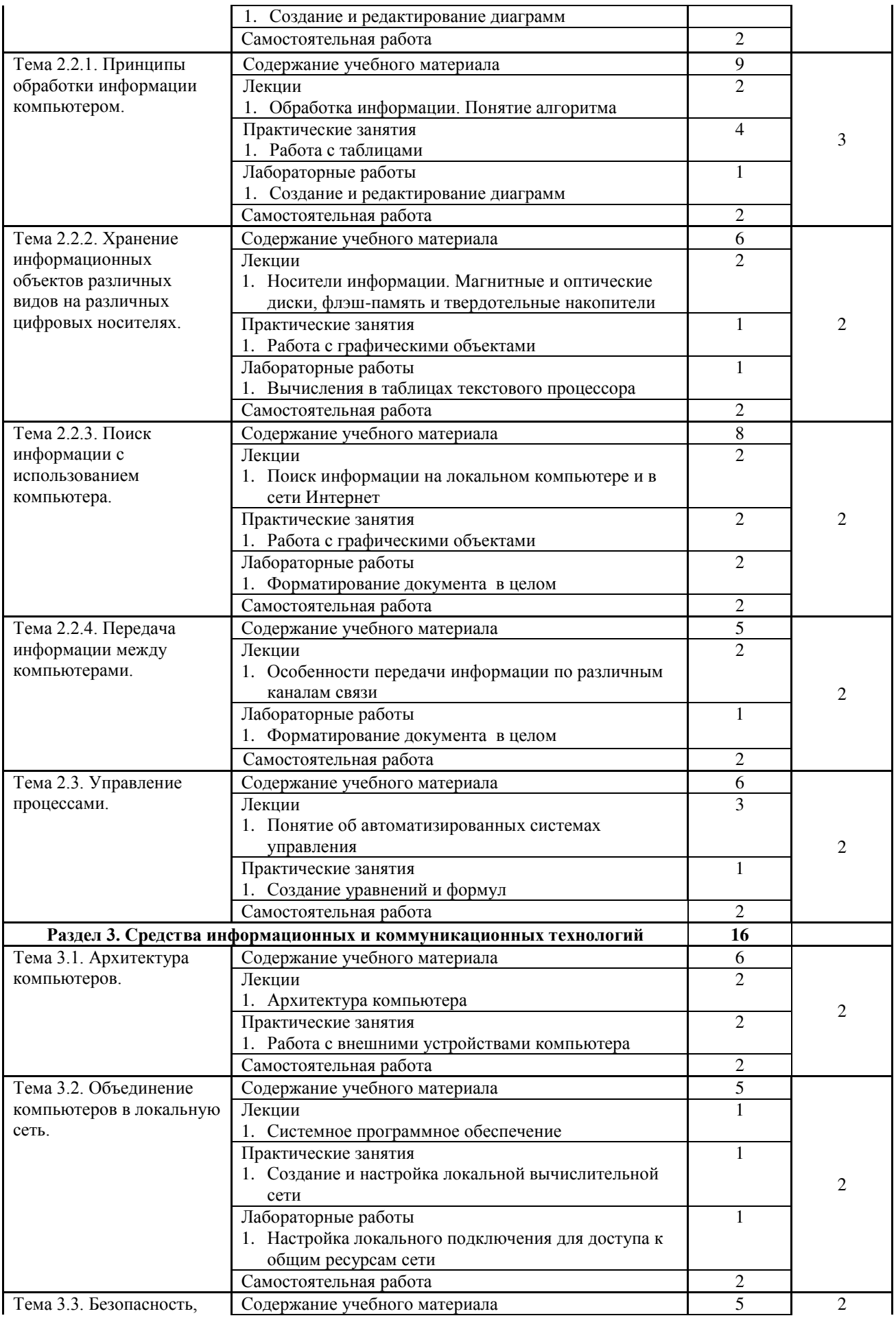

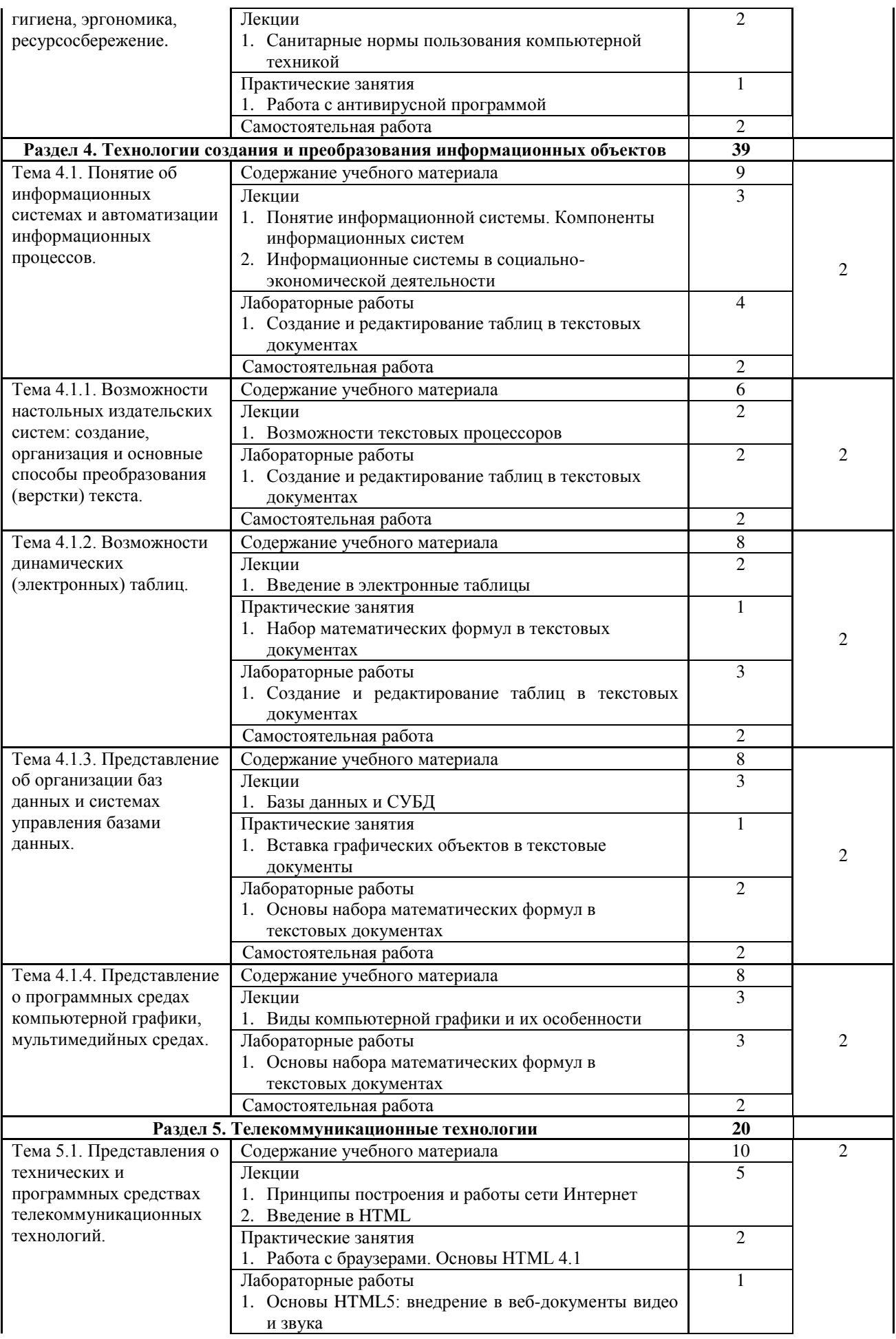

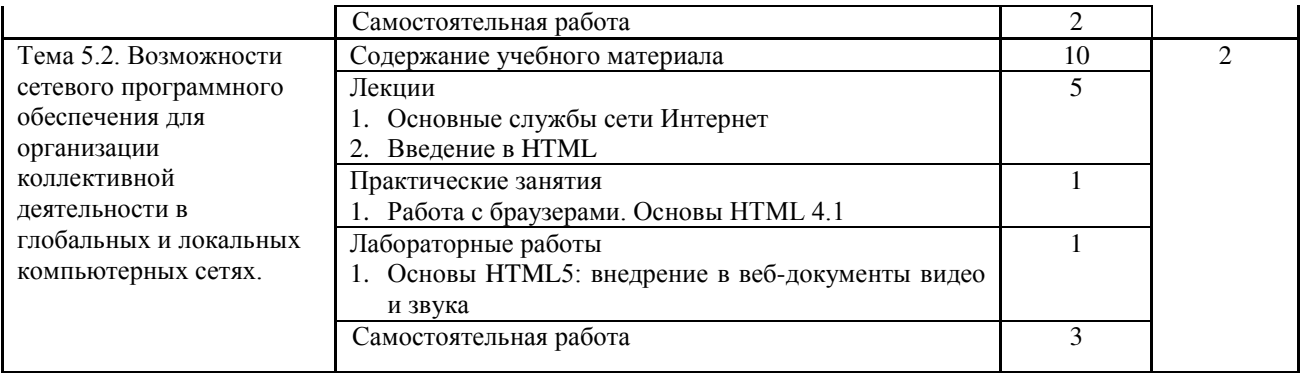

#### 2.4. Содержание разделов дисциплины

## 2.4.1. Занятия лекционного типа

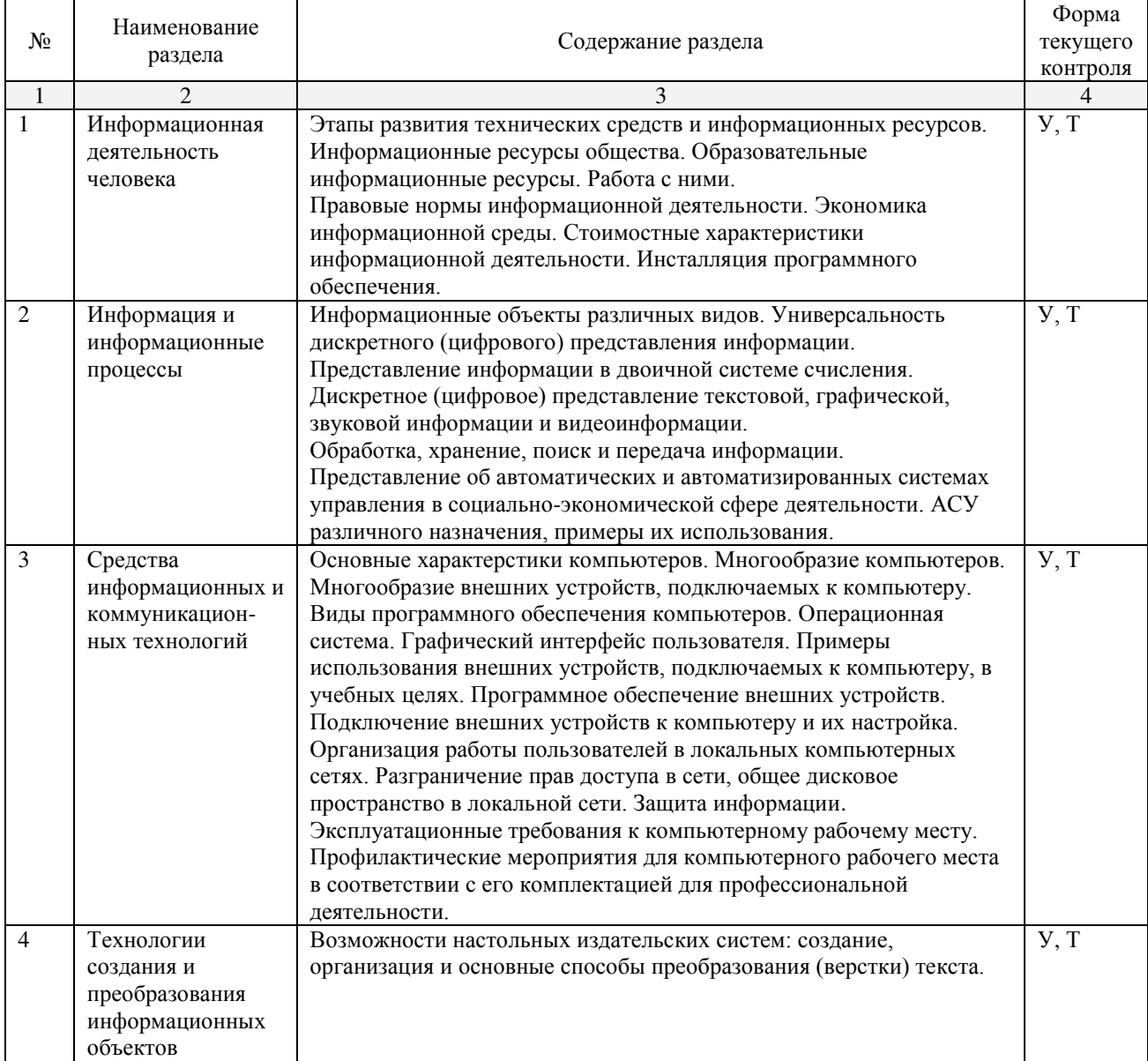

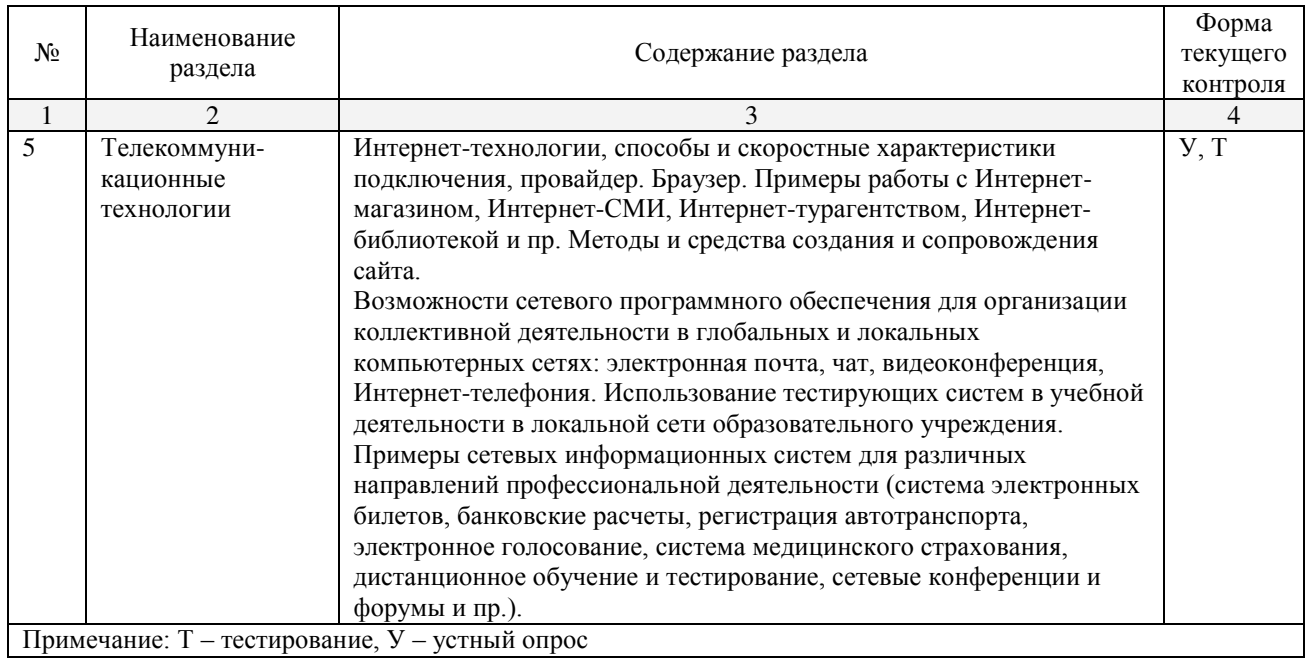

#### 2.4.2. Занятия семинарского типа

Занятия семинарского типа не предусмотрены по учебному плану.

## 2.4.3. Практические занятия (Лабораторные занятия)

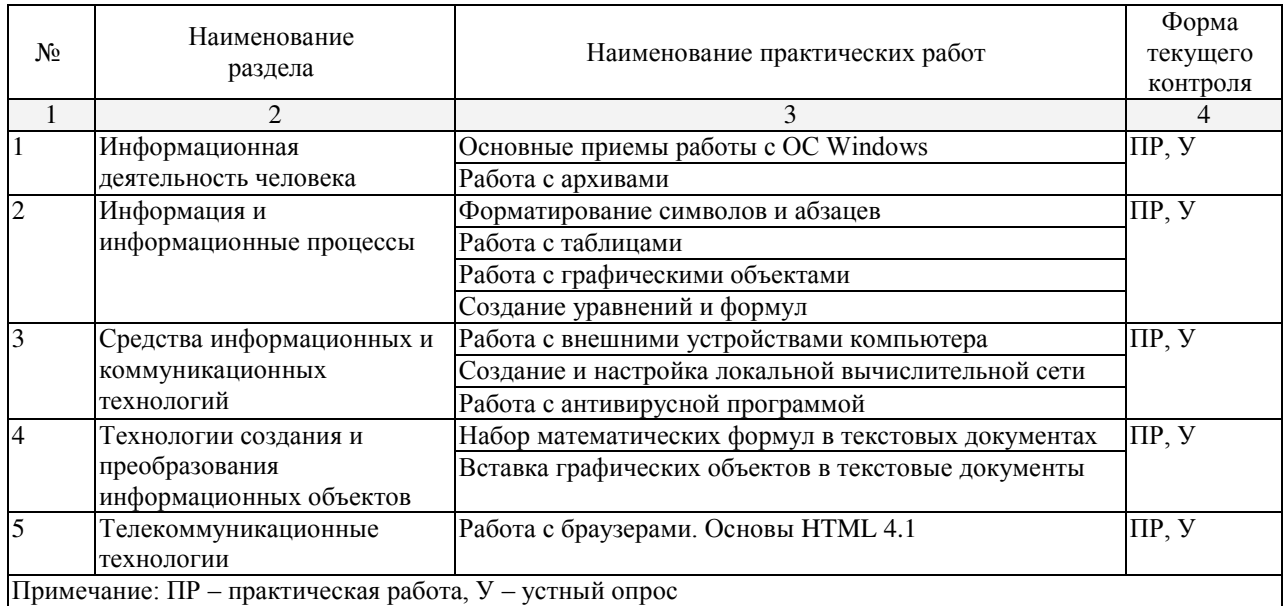

#### 2.3.4. Содержание самостоятельной работы

Самостоятельная работа студентов является важнейшей формой учебнопознавательного процесса.

Основная цель самостоятельной работы студента при изучении дисциплины закрепить теоретические знания, полученные в ходе лекционных занятий, а также сформировать практические навыки подготовки в области математики.

Самостоятельная работа студента в процессе освоения дисциплины включает:

- изучение основной и дополнительной литературы по курсу;
- самостоятельное изучение некоторых вопросов (конспектирование);
- работу с электронными учебными ресурсами;
- изучение материалов периодической печати, интернет-ресурсов;
- подготовку к тестированию;
- подготовку к практическим (лабораторным) занятиям,
- самостоятельное выполнение домашних заданий.

На самостоятельную работу студентов отводится 50 часов учебного времени.

Раздел 1. Информационная деятельность человека

Задание 1. Используя шифр Цезаря:

– дешифруйте слово «опгпггёеёойё»;

– зашифруйте слово «калькулятор».

Задание 2. Используя ключ «сын», с помощью шифра Виженера:

- зашифруйте слово «жизнь»;
- лешифруйте слово «хэтвч».

Задание 3. Декодировать текст, представленный в виде двоичных кодов:

01001011 01110101 01100010 01100001 01101110 00100000

01010101 01101110 01101001 01110110 01100101 01110010

01110011 01101001 01110100 01111001 .

Раздел 2. Информация и информационные процессы

Задание 1. За сколько секунд будет передано сообщение из 4000 символов, если вы знаете, что алфавит состоит из 256 символов, а скорость соединения равна 100 байт/с?

Задание 2. Из 128 претендентов в команду по баскетболу отобрали некоторое количество людей. Какое количество людей отобрали, если сообщение о том, кто был выбран несёт 105 бит информации?

Задание 3. Каков примерный объём аудиозаписи, длительность которой составляет 2,5 минуты, частота дискретизации — 96 кГц, а глубина кодирования — 24 бита?

Задание 4. Сколько килобайт видеопамяти нужно для хранения фото площадью 640 х 480 пкс. при использовании 24-разрядной палитры?

Задание 5. Решение задач учебного исполнителя Робот среды Pascal ABC

Задание 6. Решение задач учебного исполнителя Чертежник среды Pascal ABC

Раздел 3. Средства информационных и коммуникационных технологий

Задание 1. Составьте неориентированный граф основных городов Краснодарского края. Граф должен состоять хотя бы из 10 вершин и может быть не закольцованным. Города выбирайте на своё усмотрение.

Задание 2. Из 128 претендентов в команду по баскетболу отобрали некоторое количество людей. Какое количество людей отобрали, если сообщение о том, кто был выбран несёт 105 бит информации?

Задание 3. Составьте программу машины Поста, переводящую ленту из начального состояния (н.с.) в конечное (к.с.).

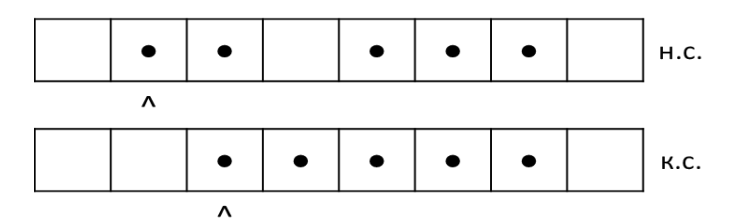

Раздел 4. Технологии создания и преобразования информационных объектов

Задание 1. Наберите преамбулу, определив дизайн документа и содержание титульного страницы. После преамбулы следует указать окружение document с титульной страницей. Параметры титульной страницы заполните, руководствуясь конспектом лекций

Задание 2. Наберите страницы «Структура работы», где перечисляются разделы (и подразделы) лекций. Для этого рекомендуется использовать нумерованные списки.

Задание 3. Наберите одну или несколько страниц «Заключение». Текст заключения может быть разделён на блоки или на абзацы (по желанию).

Раздел 5. Телекоммуникационные технологии

Задание 1. С помощью общих операторов поиска составьте поисковые запросы, используя сервис Google или Яндекс и пункты из списка словосочетаний:

- 1) Нанесенные металлические катализаторы;
- 2) Цеолитные катализаторы;
- 3) Производство металлических катализаторов;
- 4) Катализ на оксидах;
- 5) Каталитическое гидрирование.

Залание 2. С помошью полхоляших локументных операторов составьте поисковые запросы, используя сервис Яндекс и пункты из списка словосочетаний.

- 1) Компьютерные сети;
- 2) Программирование;
- 3) Информационные технологии:
- 4) Администратор баз данных;

### 2.4.5. Перечень учебно-методического обеспечения для самостоятельной работы **обучающихся по дисциплине**

Самостоятельная работа учащихся является важнейшей формой учебновоспитательного процесса.

Основная цель самостоятельной работы при изучении дисциплины закрепить теоретические знания, полученные в ход лекционных занятий, а также сформировать практические навыки подготовки в области физики.

Самостоятельная работа учащихся в процессе освоения дисциплины включает:

- изучение основной и дополнительной литературы по предмету;
- изучение (конспектирование) вопросов, вызывающих затруднения при их изучении;
- работу с электронными учебными ресурсами;
- изучение материалов периодической печати, интернет ресурсов;
- подготовку к тестированию;
- подготовку к практическим (лабораторным) занятиям,
- выполнение домашних заданий.

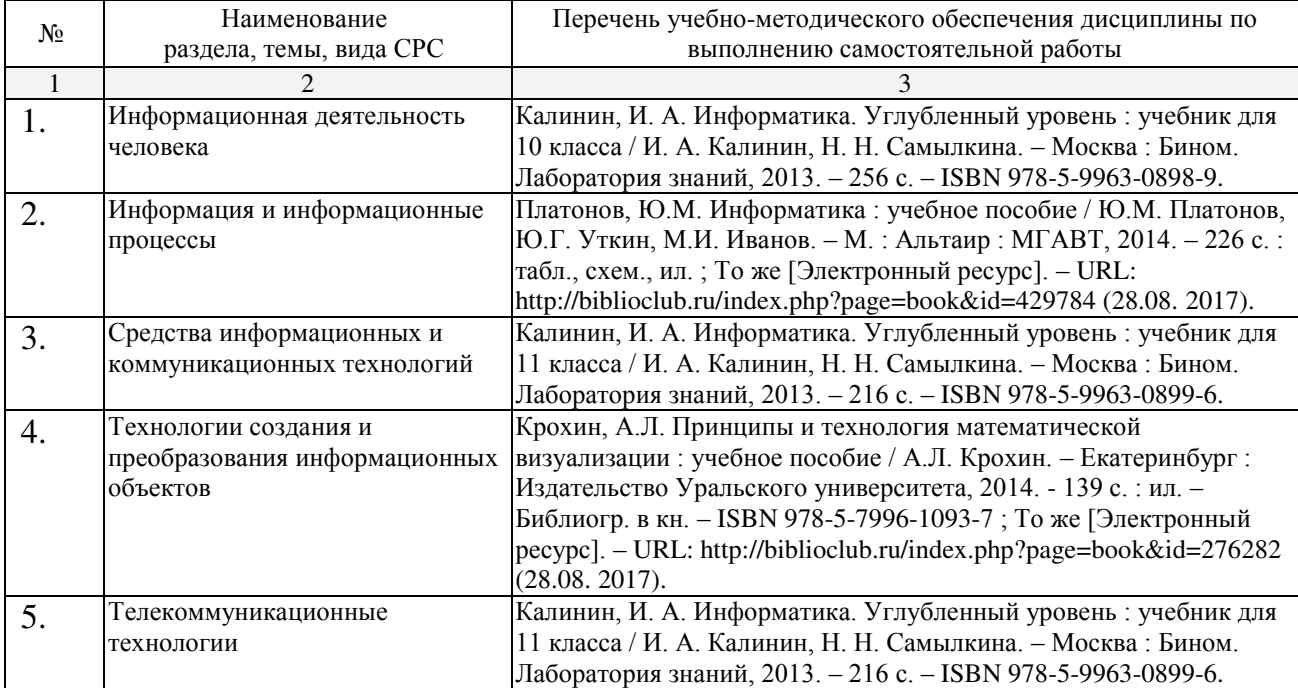

Кроме перечисленных источников студент может воспользоваться поисковыми системами сети Интернет по теме самостоятельной работы.

Для освоения данной дисциплины и выполнения предусмотренных учебной программой курса заданий по самостоятельной работе студент может использовать следующее учебно-методическое обеспечение:

- методические рекомендации преподавателя к лекционному материалу.

Началом организации любой самостоятельной работы должно быть привитие навыков и умений грамотной работы с учебной и научной литературой. Этот процесс, в первую очередь, связан с нахождением необходимой для успешного овладения үчебным материалом литературой. Студент должен уметь пользоваться фондами библиотек и справочно-библиографическими изданиями.

Студенты для полноценного освоения учебного курса должны составлять конспекты как при прослушивании его теоретической (лекционной) части, так и при

подготовке к практическим (лабораторным) занятиям. Желательно, чтобы конспекты лекций записывались в логической последовательности изучения курса и содержались в одной тетради.

Для освоения данной дисциплины и выполнения предусмотренных учебной программой курса заданий по самостоятельной работе студент может использовать следующее учебно-методическое обеспечение:

методические рекомендации преподавателя к практическим (лабораторным) занятиям

#### **3. ОБРАЗОВАТЕЛЬНЫЕ ТЕХНОЛОГИИ**

Для реализации учебной программы предусматривается использование в учебном процессе активных и интерактивных форм проведения аудиторных и внеаудиторных занятий с целью формирования и развития профессиональных навыков обучающихся.

В процессе преподавания применяются образовательные технологии развития критического мышления. Обязательны компьютерные лабораторные практикумы по разделам дисциплины.

В учебном процессе наряду с традиционными образовательными технологиями используются компьютерное тестирование, тематические презентации, интерактивные технологии.

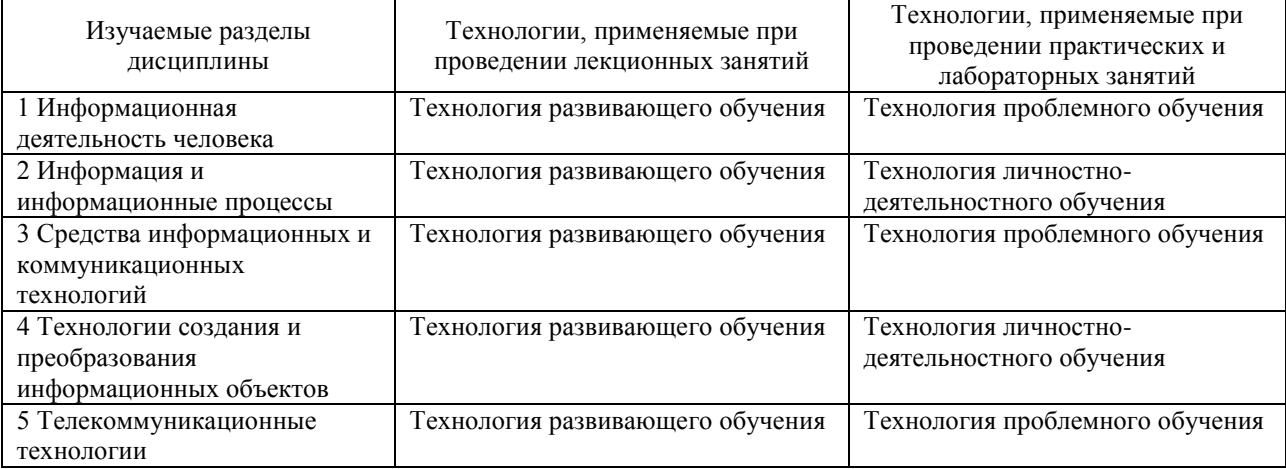

#### 4**. УСЛОВИЯ РЕАЛИЗАЦИИ ПРОГРАММЫ ЛИСЦИПЛИНЫ**

#### 4.1. Материально-техническая база, необходимая для осуществления **• образовательного процесса по дисциплине**

Реализация учебной дисциплины «Информатика» требует наличия компьютерного класса для проведения лекционных, практических и лабораторных занятий

Кабинет информатики ул. Зеленского 10, ауд. М14

Мультимедиапроектор, интерактивная доска, компьютер -15, локальная сеть, компьютерный стол — 15,

наглядные пособия, учебно-методические материалы, учебная мебель, выход в Интернет,

система кондиционирования и вентиляции, система видеонаблюдения.

Лаборатория информационных ресурсов, ул. Коммунистическая 2:

Компьютер — 6, компьютерный стол — 6, учебно-методическая литература, выход в Интернет

#### 4.2. Перечень необходимого программного обеспечения

- 1. 7-zip; (лицензия на англ. http://www.7-zip.org/license.txt)
- 2. Adobe Acrobat Reader; (лицензия https://get.adobe.com/reader/?loc=ru&promoid=KLXME)
- 3. Adobe Flash Player; (лицензия https://get.adobe.com/reader/?loc=ru&promoid=KLXME)
- 4. Apache OpenOffice; (лицензия http://www.openoffice.org/license.html)
- 5. FreeCommander; (лицензия https://freecommander.com/ru/%d0%bb%d0%b8%d1%86%d0%b5%d0%bd%d0 %b7%d0%b8%d1%8f/)
- 6. Google Chrome; (лицензия https://www.google.ru/chrome/browser/privacy/eula\_text.html)
- 7. LibreOffice (в свободном доступе);
- 8. Mozilla Firefox; (лицензия https://www.mozilla.org/en-US/MPL/2.0/)
- 9. Pascal ABC. (лицензия http://miktex.org/copying)

## 5. ПЕРЕЧЕНЬ ОСНОВНОЙ И ДОПОЛНИТЕЛЬНОЙ УЧЕБНОЙ **ЛИТЕРАТУРЫ, НЕОБХОДИМОЙ ДЛЯ ОСВОЕНИЯ ДИСЦИПЛИНЫ**

#### 5.1. Основная литература

- 1. Калинин, И. А. Информатика. Углубленный уровень : учебник для 10 класса / И. А. Калинин, Н. Н. Самылкина. – Москва: Бином. Лаборатория знаний,  $2013. - 256$  c.  $-$  ISBN 978-5-9963-0898-9.
- 2. Калинин, И. А. Информатика, Углубленный уровень: учебник для 11 класса / И. А. Калинин, Н. Н. Самылкина. – Москва: Бином. Лаборатория знаний,  $2013. - 216$  c. – ISBN 978-5-9963-0899-6.

### 5.2. Дополнительная литература

- 1. Платонов, Ю.М. Информатика : учебное пособие / Ю.М. Платонов, Ю.Г. Уткин, М.И. Иванов. – М.: Альтаир: МГАВТ, 2014. – 226 с.: табл., схем., ил. ; То же [Электронный ресурс]. – URL: http://biblioclub.ru/index.php?page=book&id=429784 (28.08. 2017).
- 2. Чепурнова, Н.М. Правовые основы информатики : учебное пособие / Н.М. Чепурнова, Л.Л. Ефимова. – М.: Юнити-Дана, 2015. – 295 с. – Библиогр. в кн. – ISBN 978-5-238-02644-2 ; То же [Электронный ресурс]. – URL: http://biblioclub.ru/index.php?page=book&id=426501 (28.08. 2017).
- 3. Крохин, А.Л. Принципы и технология математической визуализации: үчебное пособие / А.Л. Крохин. – Екатеринбург : Издательство Уральского университета, 2014. – 139 с. – ISBN 978-5-7996-1093-7 [Электронный pecypc]. – URL: http://biblioclub.ru/index.php?page=book&id=276282 (28.08. 2017).

## 5.3. Периодические издания

- 1. Информатика и образование. URL: http://dlib.eastview.com/browse/publication/18946/udb/1270 (28.08. 2017).
- 2. Программные продукты и системы. URL: http://dlib.eastview.com/browse/publication/64086/udb/2071 (28.08. 2017).
- 3. Windows IT Pro / Re Металанные. URL: http://dlib.eastview.com/browse/publication/64079/udb/2071 (28.08. 2017).
- 4. Computerworld Россия. URL: http://dlib.eastview.com/browse/publication/64081/udb/2071 (28.08. 2017).
- 5. Информатика в школе. URL: http://dlib.eastview.com/browse/publication/18988/udb/1270 (28.08. 2017).

### 5.4. Интернет-ресурсы

- 1. ЭБС «Университетская библиотека ONLINE» : сайт. URL: http://biblioclub.ru/index.php?page=main\_ub\_red.
- 2. ЭБС Издательства «Лань»: сайт. URL: http://e.lanbook.com.
- 3. ЭБС «Юрайт» : [раздел «ВАША ПОДПИСКА: Филиал КубГУ (г. Славянскна-Кубани)] : сайт. – URL: https://www.biblio-online.ru/catalog/E121B99F-E5ED-430E-A737-37D3A9E6DBFB.
- 4. ЭБС «BOOK.ru» : [перечень книг ЭБС «BOOK.ru», доступных для КубГУ и филиалов] : сайт. – URL: http://sgpi.ru/?n=5624.
- 5. Научная электронная библиотека «eLibrary.ru» : сайт. URL: http://elibrary.ru/defaultx.asp.
- 6. Базы данных компании «Ист Вью» [раздел: Периодические издания (на русском языке)] : сайт. – URL: http://dlib.eastview.com.
- 7. Электронная библиотека «Grebennikon» [раздел: Журналы (на русском языке)] : сайт. – URL: http://grebennikon.ru/journal.php.
- 8. Федеральная информационная система «Елиное окно лоступа к образовательным ресурсам» : сайт. – URL: http://windowedu.ru.
- 9. Федеральный центр информационно-образовательных ресурсов (ФЦИОР): сайт. – URL: http://fcior.edu.ru.
- 10. Единая коллекция цифровых образовательных ресурсов: сайт. URL: http://school-collection.edu.ru.
- 11. Официальный интернет-портал правовой информации. Государственная система правовой информации : сайт. - URL: http://publication.pravo.gov.ru/.
- 12. Энциклопелиум : Энциклопелии. Словари. Справочники // ЭБС «Университетская библиотека ONLINE» : сайт. – URL: http://enc.biblioclub.ru/.

#### 6. МЕТОДИЧЕСКИЕ УКАЗАНИЯ ДЛЯ ОБУЧАЮЩИХСЯ ПО ОСВОЕНИЮ ДИСЦИПЛИНЫ

Дисциплина «Информатика» нацелена на формирование профессиональных компетенций таких как способность демонстрации общена учных базовых знаний технических наук, информатики, понимание основных фактов, концепций, принципов теорий.

Обучение студентов осуществляется по традиционной технологии (лекции, практики) с включением инновационных элементов.

С точки зрения используемых методов лекции подразделяются следующим образом: информационно-объяснительная лекция, повествовательная, лекция-беседа, проблемная лекция и т. д.

Устное изложение учебного материала на лекции должно конспектироваться. Слушать лекцию нужно уметь — поддерживать своё внимание, понять и запомнить услышанное, уловить паузы. В процессе изложения преподавателем лекции студент должен выяснить все непонятные вопросы. Записывать содержание лекции нужно обязательно — записи помогают поддерживать внимание, способствуют пониманию и запоминанию услышанного, приводит знание в систему, служат опорой для перехода к более глубокому самостоятельному изучению предмета.

Методические рекомендации по конспектированию лекций:

- запись должна быть системной, представлять собой сокрашённый вариант лекции преподавателя. Необходимо слушать, обдумывать и записывать одновременно;
- запись велётся очень быстро, чётко, по возможности короткими выражениями;
- не прекращая слушать преподавателя, нужно записывать то, что необходимо усвоить. Нельзя записывать сразу же высказанную мысль преподавателя, следует её понять и после этого кратко записать своими словами или словами преподавателя. Важно, чтобы в ней не был потерян основной смысл сказанного:
- имена, даты, названия, выводы, определения записываются точно;
- следует обратить внимание на оформление записи лекции.

Для каждого предмета заводится общая тетрадь. Отличным от остального цвета следует выделять отдельные мысли и заголовки, сокращать отдельные слова и предложения, использовать условные знаки, буквы латинского и греческого алфавитов, а также некоторые приёмы стенографического сокрашения слов.

Практические занятия по дисциплине «Информатика» проводятся в основном по схеме:

- устный опрос по теории в начале занятия (обсуждение теоретических проблемных вопросов по теме);
- работа в группах по разрешению различных ситуаций по теме занятия;
- решение практических задач индивидуально;
- подведение итогов занятия (или рефлексия);
- индивидуальные задания для подготовки к следующим практическим занятиям.

Цель практического занятия — научить студентов применять теоретические знания при решении практических задач на основе реальных данных.

На практических занятиях преобладают следующие методы:

- вербальные (преобладающим методом должно быть объяснение);

– практические (письменные задания, групповые задания и т. п.).

Важным для студента является умение рационально подбирать необходимую учебную литературу. Основными литературными источниками являются:

– библиотечные фонды филиала КубГУ;

– электронная библиотечная система «Университетская библиотека он-лайн»;

– электронная библиотечная система издательства «Лань».

Поиск книг в библиотеке необходимо начинать с изучения предметного каталога и создания списка книг, пособий, методических материалов по теме изучения.

Просмотр книги начинается с титульного листа, следующего после обложки. На нём обычно помещаются все основные данные, характеризующие книгу: название, автор, выходные данные, данные о переиздании и т.д. На обороте титульного листа даётся аннотация, в которой указывается тематика вопросов, освещённых в книге, определяется круг читателей, на который она рассчитана. Большое значение имеет предисловие книги, которое знакомит читателя с личностью автора, историей создания книги, раскрывает содержание.

Прочитав предисловие и получив общее представление о книге, следует обратиться к оглавлению. Оглавление книги знакомит обучаемого с содержанием и логической структурой книги, позволяет выбрать нужный материал для изучения. Год издания книги позволяет судить о новизне материала. В книге могут быть примечания, которые содержат различные дополнительные сведения. Они печатаются вне основного текста и разъясняют отдельные вопросы. Предметные и алфавитные указатели значительно облегчают повторение изложенного в книге материала. В конце книги может располагаться вспомогательный материал. К нему обычно относятся инструкции, приложения, схемы, ситуационные задачи, вопросы для самоконтроля и т.д.

Для лучшего представления и запоминания материала целесообразно вести записи и конспекты различного содержания, а именно:

- пометки, замечания, выделение главного;

- план, тезисы, выписки, цитаты;
- конспект, рабочая запись, доклад, лекция и т.д.

Читать учебник необходимо вдумчиво, внимательно, не пропуская текста, стараясь понять каждую фразу, одновременно разбирая примеры, схемы, таблицы, рисунки, приведённые в учебнике.

Одним из важнейших средств, способствующих закреплению знаний, является краткая запись прочитанного материала — составление конспекта. Конспект — это краткое связное изложение содержания темы, учебника или его части, без подробностей и второстепенных деталей. По своей структуре и последовательности конспект должен соответствовать плану учебника. Поэтому важно сначала составить план, а потом писать конспект в виде ответа на вопросы плана. Если учебник разделён на небольшие озаглавленные части, то заголовки можно рассматривать как пункты плана, а из текста каждой части следует записать те мысли, которые раскрывают смысл заголовка.

Требования к конспекту:

- краткость, сжатость, целесообразность каждого записываемого слова;

- содержательность записи: записываемые мысли следует формулировать кратко, но без ущерба для смысла. Объём конспекта, как правило, меньше изучаемого текста в  $7-15$  раз:
- конспект может быть как простым, так и сложным по структуре это зависит от содержания книги и цели её изучения.

Методические рекомендации по конспектированию:

- прежде чем начать составлять конспект, нужно ознакомиться с книгой, прочитать её сначала до конца, понять прочитанное;
- на обложке тетради записываются название конспектируемой книги и имя автора, составляется план конспектируемого теста;
- записи лучше делать при прочтении не одного-двух абзацев, а целого параграфа или главы;
- конспектирование ведётся не с целью иметь определённый записи, а для более полного овладения содержанием изучаемого текста, поэтому в записях отмечается и выделяется всё то новое, интересное и нужное, что особенно привлекло внимание;
- после того, как сделана запись содержания параграфа, главы, следует перечитать её, затем снова обращаться к тексту и проверить себя, правильно ли изложено содержание.

Техника конспектирования:

- конспектируя книгу большого объёма, запись следует вести в общей тетради;
- на каждой странице слева оставляют поля шириной 25–30 мм для записи коротких подзаголовков, кратких замечаний, вопросов;
- каждая станица тетради нумеруется;
- для повышения читаемости записи оставляют интервалы между строками, абзацами, новую мысль начинают с «красной» строки;
- при конспектировании широко используют различные сокращения и условные знаки, но не в ущерб смыслу записанного. Рекомендуется применять общеупотребительные сокращения, например: м.б. — может быть; гос. — государственный; д.б. — должно быть и т.д.
- не следует сокращать имена и названия, кроме очень часто повторяющихся;
- в конспекте не должно быть механического переписывания текста без продумывания его содержания и смыслового анализа.

Практические и лабораторные работы следует выполнять на компьютерах, используя на конспекты лекций. При выполнении работ допускается использование Интернет-ресурсов, преимущественно тех, что перечислены в подразделе 5.4. Интернет-ресурсы. Работы предусматривают отчётную часть по выполненным заданиям. Проведение практических и лабораторных работ базируется на оборудовании, указанном в подразделе 4.1. Материально-техническая база, необходимая для осуществления образовательного процесса по дисциплине, а дакже — на программном обеспечении, представленном в подразделе 4.2. Перечень необходимого программного обеспечения.

## 7. ОЦЕНОЧНЫЕ СРЕДСТВА ДЛЯ КОНТРОЛЯ УСПЕВАЕМОСТИ

#### 7.1. Паспорт фонда оценочных средств

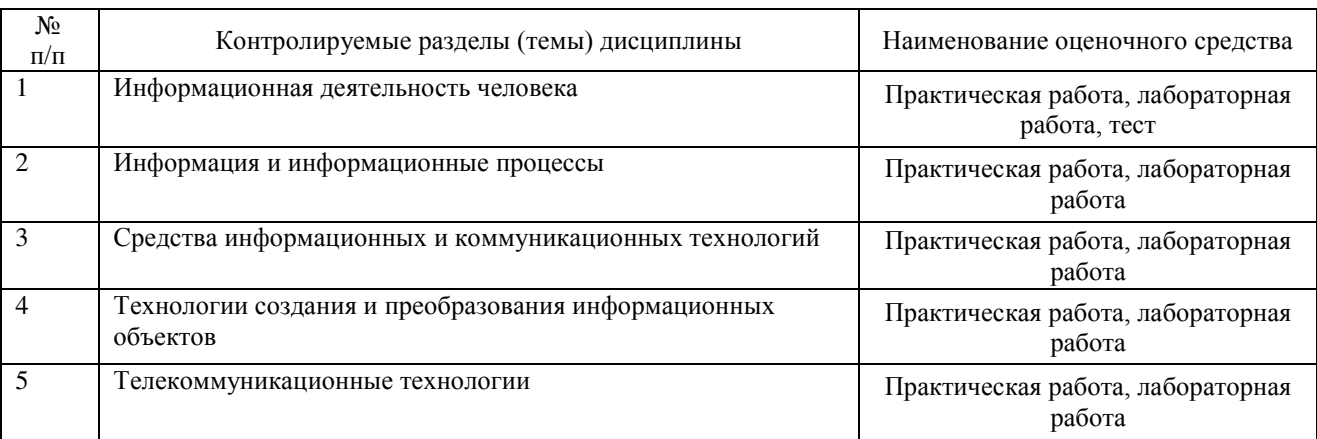

### 7.2. Критерии оценки знаний

Контроль и оценка результатов освоения дисциплины осуществляется преподавателем в процессе проведения практических занятий, лабораторных работ, тестирования, а также выполнения обучающимися индивидуальных самостоятельных заланий.

**Тест.** Система стандартизированных заданий, позволяющая автоматизировать процедуру измерения уровня знаний и умений обучающегося. Тест оценивается по количеству правильных ответов (не менее 50%).

#### Критерии оценки знаний студентов в целом по дисциплине:

«**отлично»** выставляется студенту, показавшему всесторонние, систематизированные, глубокие знания учебной программы дисциплины и умение уверенно применять их на практике при решении конкретных задач, свободное и правильное обоснование принятых решений;

«хорошо» выставляется студенту, если он твердо знает материал, грамотно и по существу излагает его, умеет применять полученные знания на практике, но допускает в ответе или в решении задач некоторые неточности;

«удовлетворительно» выставляется студенту, показавшему фрагментарный, разрозненный характер знаний, недостаточно правильные формулировки базовых понятий, нарушения логической последовательности в изложении программного материала, но при этом он владеет основными разделами учебной программы, необходимыми для дальнейшего обучения и может применять полученные знания по образиу в стандартной ситуации:

«неудовлетворительно» выставляется студенту, который не знает большей части основного содержания учебной программы дисциплины, допускает грубые ошибки в формулировках основных понятий дисциплины и не умеет использовать полученные знания при решении типовых практических задач.

#### 7.3. Оценочные средств для проведения текущей аттестации

Текущий контроль может проводиться в форме:

- фронтальный опрос;
- индивидуальный устный опрос;
- письменный контроль;
- тестирование по теоретическому материалу;
- практическая (лабораторная) работа;
- защита выполненного задания;
- разработка проблемы курса (доклад).

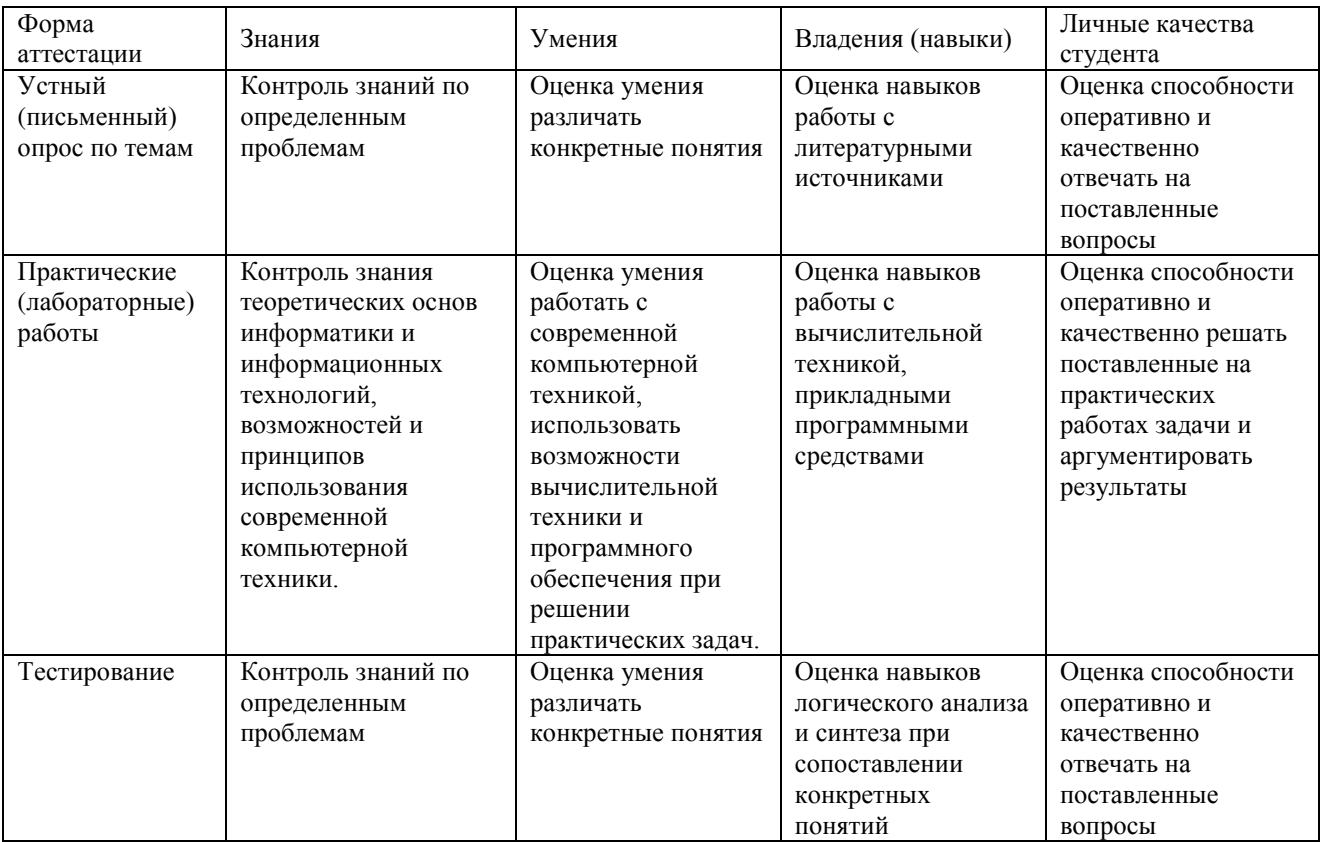

#### Примерные тестовые задания для текущей аттестации:

1. Сформулируйте понятие информации в широком и узком смыслах.

\_\_\_\_\_\_\_\_\_\_\_\_\_\_\_\_\_\_\_\_\_\_\_\_\_\_\_\_\_\_\_\_\_\_\_\_\_\_\_\_\_\_\_\_\_\_\_\_\_\_\_\_\_\_\_\_\_\_\_\_\_\_\_\_\_\_\_\_\_\_\_\_\_\_

2. Что такое кодирование и декодирование? Приведите пример кодирования/декодирования.

3. Что такое объём информации? Где используется алфавитный/содержательный подход к измерению информации?

\_\_\_\_\_\_\_\_\_\_\_\_\_\_\_\_\_\_\_\_\_\_\_\_\_\_\_\_\_\_\_\_\_\_\_\_\_\_\_\_\_\_\_\_\_\_\_\_\_\_\_\_\_\_\_\_\_\_\_\_\_\_\_\_\_\_\_\_\_\_\_\_\_\_

\_\_\_\_\_\_\_\_\_\_\_\_\_\_\_\_\_\_\_\_\_\_\_\_\_\_\_\_\_\_\_\_\_\_\_\_\_\_\_\_\_\_\_\_\_\_\_\_\_\_\_\_\_\_\_\_\_\_\_\_\_\_\_\_\_\_\_\_\_\_\_\_\_\_

4. Охарактеризуйте ряд целых чисел в памяти компьютера.

- А. Бесконечен
- В. Конечен
- С. Ограничен
- D. Дискретен

#### 5. Как представляется текстовая информация в памяти компьютера?

- А. Последовательность действительных чисел в 16-ричном виде
- В. Последовательность символьных образов
- С. Последовательность целых чисел в 2-ичном виде
- D. Последовательность слов из спецсловаря

6. Что такое носитель информации вообще?

- А. Абстрактная среда хранения данных
- В. Жёсткий диск компьютера
- С. Накопитель на гибком магнитном диске
- D. Материальная среда хранения информации

7. Скорость передачи информации равна 100 Мбит/с. Количество шума ничтожно мало. Сколько времени понадобится, чтобы передать файл размером 100 кб?

8. Используя алгоритм Евклида, найдите НОД для чисел 114 и 66. Сколько шагов вам поналобилось выполнить?

\_\_\_\_\_\_\_\_\_\_\_\_\_\_\_\_\_\_\_\_\_\_\_\_\_\_\_\_\_\_\_\_\_\_\_\_\_\_\_\_\_\_\_\_\_\_\_\_\_\_\_\_\_\_\_\_\_\_\_\_\_\_\_\_\_\_\_\_\_\_\_\_\_\_

\_\_\_\_\_\_\_\_\_\_\_\_\_\_\_\_\_\_\_\_\_\_\_\_\_\_\_\_\_\_\_\_\_\_\_\_\_\_\_\_\_\_\_\_\_\_\_\_\_\_\_\_\_\_\_\_\_\_\_\_\_\_\_\_\_\_\_\_\_\_\_\_\_\_

9. На ленте машины Поста расположен массив из  $N$  меток. Каретка установлена под крайней меткой слева. Какое состояние получит лента после выполнения следующей программы?

\_\_\_\_\_\_\_\_\_\_\_\_\_\_\_\_\_\_\_\_\_\_\_\_\_\_\_\_\_\_\_\_\_\_\_\_\_\_\_\_\_\_\_\_\_\_\_\_\_\_\_\_\_\_\_\_\_\_\_\_\_\_\_\_\_\_\_\_\_\_\_\_\_\_

- $1 \rightarrow 2$  $2 \uparrow 3$  $3 \rightarrow 4$ 4 ?5,2  $5 \leftarrow 6$
- 6 ∨ 7

10. Что такое архитектура компьютера?

- А. Общие принципы построения компьютера
- В. Совокупность программного обеспечения
- С. Набор аппаратного обеспечения
- D. Конкретная реализация персонального компьютера

11. Что такое система в узком/широком смысле?

А. Совокупность связанных между собой информационных или материальных объектов, образующие единое целое

В. Целостная, взаимосвязанная совокупность частей, существующая в некоторой среде и обладающая определённым назначением

С. Набор случайных элементов для достижения какой-либо цели

D. Система, входящая в состав другой, более крупной, системы

12. Из каких двух этапов состоит исследование реальной системы?

- А. Этап анализа
- **B.** Этап синтеза
- С. Этап моделирования
- D. Этап разработки

13. Из каких основных компонентов состоят информационные системы?

- А. Из баз ланных
- В. Из ПО обработки информации
- С. Из «железа» для функционирования ПО
- D. Из искусственного интеллекта
- Е. Из нейронной сети
- 14. Что такое база данных?
	- А. Сведения о каком-либо объекте определённой предметной области
	- В. Один из компонентов информационной системы
	- С. Информационная модель какой-либо реальной системы
	- D. Здание, в котором хранится информация о населении страны
- 15. Укажите три этапа процесса развития компьютерной техники.
	- А. Создание первой ЭВМ
	- В. Появление персонального компьютера
	- С. Становление сети Интернет
	- D. Написание Адой Лавлейс первой программы
	- Е. Изобретение транзистора
- 16. Какие существуют способы подключения компьютеров к Интернету?
	- А. Телефонные линии
	- В. Электрические линии
	- С. Оптоволоконная связь
	- D. Ралиосвязь

#### Примерные задания для экзамена:

1. Сформулируйте понятие информации в широком и узком смыслах.

\_\_\_\_\_\_\_\_\_\_\_\_\_\_\_\_\_\_\_\_\_\_\_\_\_\_\_\_\_\_\_\_\_\_\_\_\_\_\_\_\_\_\_\_\_\_\_\_\_\_\_\_\_\_\_\_\_\_\_\_\_\_\_\_\_\_\_\_\_\_\_\_\_\_

\_\_\_\_\_\_\_\_\_\_\_\_\_\_\_\_\_\_\_\_\_\_\_\_\_\_\_\_\_\_\_\_\_\_\_\_\_\_\_\_\_\_\_\_\_\_\_\_\_\_\_\_\_\_\_\_\_\_\_\_\_\_\_\_\_\_\_\_\_\_\_\_\_\_

\_\_\_\_\_\_\_\_\_\_\_\_\_\_\_\_\_\_\_\_\_\_\_\_\_\_\_\_\_\_\_\_\_\_\_\_\_\_\_\_\_\_\_\_\_\_\_\_\_\_\_\_\_\_\_\_\_\_\_\_\_\_\_\_\_\_\_\_\_\_\_\_\_\_

\_\_\_\_\_\_\_\_\_\_\_\_\_\_\_\_\_\_\_\_\_\_\_\_\_\_\_\_\_\_\_\_\_\_\_\_\_\_\_\_\_\_\_\_\_\_\_\_\_\_\_\_\_\_\_\_\_\_\_\_\_\_\_\_\_\_\_\_\_\_\_\_\_\_

- 2. Опишите, что такое объём информации.
- 3. Опишите, что такое архитектура компьютера.

4. Сколько единиц в двоичной записи числа 345?

5. Для групповых операций с файлами используются маски имен файлов. Маска представляет собой последовательность букв, цифр и прочих допустимых в именах файлов символов, в которых также могут встречаться следующие символы:

— «?» (вопросительный знак) означает ровно один произвольный символ;

— «\*» (звездочка) означает любую последовательность символов произвольной длины, в том числе «\*» может задавать и пустую последовательность.

В каталоге находится 7 файлов: track217.txt traffic-tue.text traffic-tue.tab tram-a.txt tree-elm.text story-217.text street-5.txt

Сколько файлов из данного каталога соответствует маске «\*tr\*-\*.t\*xt»?

6. Какой минимальный объём памяти (в кб) понадобится для сохранения любого растрового изображения размером  $64\times128$  пикселов при условии, что в изображении может использоваться 512 различных цветов?

\_\_\_\_\_\_\_\_\_\_\_\_\_\_\_\_\_\_\_\_\_\_\_\_\_\_\_\_\_\_\_\_\_\_\_\_\_\_\_\_\_\_\_\_\_\_\_\_\_\_\_\_\_\_\_\_\_\_\_\_\_\_\_\_\_\_\_\_\_\_\_\_\_\_

\_\_\_\_\_\_\_\_\_\_\_\_\_\_\_\_\_\_\_\_\_\_\_\_\_\_\_\_\_\_\_\_\_\_\_\_\_\_\_\_\_\_\_\_\_\_\_\_\_\_\_\_\_\_\_\_\_\_\_\_\_\_\_\_\_\_\_\_\_\_\_\_\_\_

7. При регистрации в компьютерной системе, используемой при проведении командной олимпиады, каждому ученику выдается уникальный идентификатор целое число от 1 до 1000. Для хранения каждого идентификатора используется одинаковое и минимально возможное количество бит. Идентификатор команды состоит из последовательно записанных идентификаторов учеников и 8 дополнительных бит. Для записи каждого идентификатора команды система использует одинаковое и минимально возможное количество байт. Во всех командах равное количество участников.

Сколько участников в каждой команде, если для хранения идентификаторов 20 команд-участниц потребовалось 180 байт?

8. На рисунке — схема дорог, связывающих города  $A, B, C, D, E, F, G, H, K, L, M, N$ , P, Q. По каждой дороге можно двигаться только в одном направлении, указанном стрелкой.

\_\_\_\_\_\_\_\_\_\_\_\_\_\_\_\_\_\_\_\_\_\_\_\_\_\_\_\_\_\_\_\_\_\_\_\_\_\_\_\_\_\_\_\_\_\_\_\_\_\_\_\_\_\_\_\_\_\_\_\_\_\_\_\_\_\_\_\_\_\_\_\_\_\_

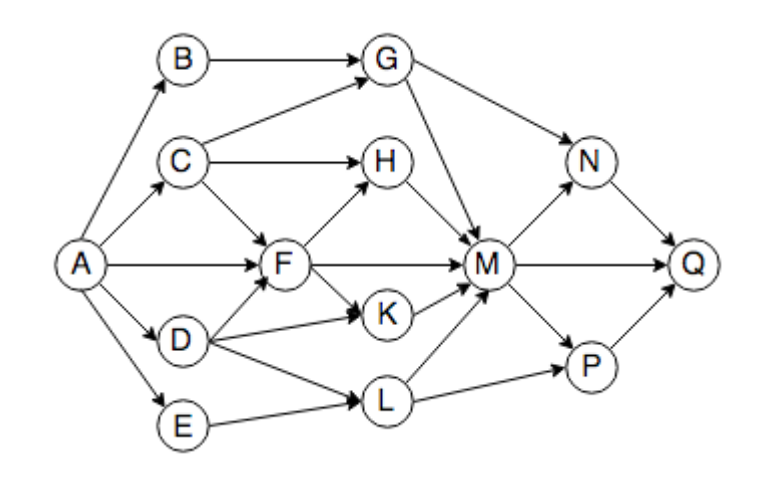

\_\_\_\_\_\_\_\_\_\_\_\_\_\_\_\_\_\_\_\_\_\_\_\_\_\_\_\_\_\_\_\_\_\_\_\_\_\_\_\_\_\_\_\_\_\_\_\_\_\_\_\_\_\_\_\_\_\_\_\_\_\_\_\_\_\_\_\_\_\_\_\_\_\_

9. Сколько существует разных оснований систем счисления, в которых число 22 заканчивается на 2?

## 8. ДОПОЛНИТЕЛЬНОЕ ОБЕСПЕЧЕНИЕ ДИСЦИПЛИНЫ

\_\_\_\_\_\_\_\_\_\_\_\_\_\_\_\_\_\_\_\_\_\_\_\_\_\_\_\_\_\_\_\_\_\_\_\_\_\_\_\_\_\_\_\_\_\_\_\_\_\_\_\_\_\_\_\_\_\_\_\_\_\_\_\_\_\_\_\_\_\_\_\_\_\_

#### **Лекция 1. Информатика и информация**

Информация в современном мире приравнивается но своему значению для развития общества или страны к важнейшим ресурсам наряду с сырьем и энергией. Еще в 1971 году президент Академии наук США Ф.Хандлер говорил: "Наша экономика основана не на естественных ресурсах, а на умах и применении научного знания". В развитых странах большинство работающих заняты не в сфере производства, а в той или иной степени занимаются обработкой информации. Поэтому философы называют нашу эпоху постиндустриальной. В 1983 году американский сенатор  $\Gamma$ .Харт охарактеризовал этот процесс так: «Мы переходим от экономики, основанной на тяжелой промышленности, к экономике, которая все больше ориентируется на информацию, новейшую технику и технологию, средства связи и услуги».

#### Понятие «информация»

В русском языке до второй половины XX века термин и понятие «информация» практически не использовались.

А. С. Пушкин: «сведения», «замечания», «известия», «наблюдения».

Л. Н. Толстой: «донесения», «письма», «записочка», «memorandum».

В энциклопедии Брокгауза и Ефрона (1894 г.) – нет.

- В Советской энциклопедии (1 издание, 1935 г.) нет.
- Н. Винер, К. Шеннон (1948 г.) количество информации.

А. П. Ершов: «Данные в информатике – факты или идеи, выраженные средствами формальной системы, обеспечивающей возможности их хранения, обработки или передачи.

Такую формальную систему называют я з ы к о м представления данных; синтаксис этого языка – способом представления и нформации; его семантику или прагматику – и н ф о р м а ц и е й. Указанное соотношение терминов «данные» и «информация» рекомендовано большинством терминологических справочников, но на практике они обычно трактуются как синонимы; да и сама информатика занимается не столько информацией, сколько данными». Для человека существенно прежде всего содержание, смысл сообщения, сигнала, а для компьютера смысловой аспект безразличен. Смысловой аспект сообщения – это и есть информация. Все технические системы имеют дело с данными. Данные не имеют смысла (М. Мамардашвили). Смысл генерируется человеком на основе, полученных данных, и сформированного ранее смысла (информации). Если математика – это язык наук, то информатика – это инструмент наук. Информация - это данные, сопровождающиеся смысловой нагрузкой. При этом, очевидно, то, что для одних является данными, для других вполне может быть информацией. Но всегда можно точно сказать, что нужно предпринять для того, чтобы те или иные данные стали информативными для наибольшей аудитории: их нужно снабдить смысловым содержанием. Чем более полным будет это содержание, тем более информативной будет соответствующее сообщение.

#### Представление данных в компьютере

Бит (от англ. binary digit; также игра слов: англ. bit — немного).

• По Шеннону бит — это двоичный логарифм вероятности равновероятных событий или сумма произведений вероятности на двоичный логарифм вероятности при разновероятных событиях. (Замена основания логарифма 2 на е или 10 приводит соответственно к редко употребляемым единицам нат и хартли.)

• Один разряд двоичного кода (двоичная цифра). Может принимать только два взаимоисключающих значения: да/нет, 1/0, включено/выключено, и т. п.

Базовая единица измерения количества информации, равная количеству информации, содержащемуся в опыте, имеющем два равновероятных исхода.

Это тождественно количеству информации в ответе на вопрос, допускающий ответы «да» либо «нет» и никакого другого (то есть такое количество информации, которое позволяет однозначно ответить на поставленный вопрос). В одном двоичном разряде содержится один бит информации. В вычислительной технике и сетях передачи данных обычно значения 0 и 1 передаются различными уровнями напряжения либо тока. В вычислительной технике, особенно в документации и стандартах, слово «бит» часто применяется в значении двоичный разряд. Например: первый бит — первый двоичный разряд байта или слова о котором идёт речь.3 В настоящее время бит — это наименьшая возможная единица измерения информации в вычислительной технике. Аналогом бита в квантовых компьютерах является q-бит.

Для представления символа с максимально возможным кодом (255) нужно 8 бит. Эти 8 бит называются байтом. Т.о. один любой символ - это всегда 1 байт. Байт (англ.

byte) — единица измерения количества информации, обычно равная восьми битам (в этом случае может принимать 256 (28) различных значений). Вообще, байт — это минимально адресуемая последовательность фиксированного числа битов. В современных компьютерах общего назначения байт равен 8 битам. Для того, чтобы подчеркнуть, что имеется в виду восьмибитный байт, в описании сетевых протоколов используется термин «октет» (лат. octet).

Килоба́йт (кбайт, КБ) — единица измерения количества информации, равная 210 стандартным (8- битным) байтам или 1024 байтам. Применяется для указания объёма памяти в различных электронных устройствах. Название «килобайт» общепринято, но формально неверно, так как приставка кило-, означает умножение на 1 000, а не 1 024. Правильной для 210 является двоичная приставка киби-.

#### Изменения в рабочей программе учебной дисциплины ПД.02 ИНФОРМАТИКА

В рабочую программу учебной дисциплины ПД.02 ИНФОРМАТИКА вносятся следующие изменения:

- 1. Пересмотрен раздел 2. СТРУКТУРА И СОДЕРЖАНИЕ УЧЕБНОЙ дисциплины
- 2. Скорректировано содержание раздела 5 ПЕРЕЧЕНЬ ОСНОВНЫХ И ДОПОЛНИТЕЛЬНЫХ ИНФОРМАЦИОННЫХ ИСТОЧНИКОВ, НЕОБХОДИМЫХ ДЛЯ ОСВОЕНИЯ ДИСЦИПЛИНЫ

Автор программы:

 $\mathscr{M}$  //  $\leftarrow$  НИ Емельянова М.В., Трепалин И.О. U

Рабочая программа пересмотрена на заседании предметной цикловой комиссии физико-математических и специальных дисциплин специальности Компьютерные сети протокол № 1 от «29» августа 2016 г.

Председатель предметной цикловой комиссии физико-математических и специальных дисциплин специальности Компьютерные сети

дата

29 августа 2016 г.

 $\sqrt{2\pi\sqrt{2}}$ А.Б. Шишкин

#### Рецензия

на рабочую программу учебной дисциплины ПД.02 Информатика для специальности 09.02.02 Компьютерные сети

Рабочая программа учебной дисциплины ПД.02. ИНФОРМАТИКА разработана на основе требований ФГОС среднего общего образования, предъявляемых к струкгуре, содержанию и результатам освоения учебной дисциплины ПД.02. ИНФОРМАТИКА, в соответствии с Рекомендациями по организации получения среднего общего образования в пределах освоения образовательных программ среднего профессионального образования на базе основного общего образования с учетом требований федерального государственного образовательного стандарта среднего профессионального образования по специальности 09.02.02 Компьютерные сети (технический профиль), утвержденного приказом Министерства образования и науки Российской Федерации от 28 июля 2014 г. № 803, зарегистрирован в Министерстве юстиции 20.08.2014 (рег. № 33713)

Рабочая программа является частью программы подготовки специалистов среднего звена в соответствии с ФГОС СПО по специальности 09.02.02 Компьютерные сети . Учебная<br>дисциплина ПД.02 Информатика относится к Математическому и общему естественнонаучному циклу. Обучение проводится на базе основного общего образования и нацелено на получение среднего общего образования. Рабочая программа составлена для очной формы обуrения.

Программа учебной дисциплины направлена на формирование у обучаемых системы знаний, умений и навыков в области использования средств информационных и коммуникационных технологий (ИКТ) как базы для развития профессиональных компетенций

Паспорт программы обоснованно и полно отражает содержание дисциплины, ее роль и место в подготовке специалиста среднего звена, раскрывает цели и задачи учебной дисциплины. Определены требования к умениям и знаниям студенюв. Программа рассчитана на 150 часов (из них 100 часов аудиторной нагрузки). Тематический план и содержание учебной дисциплины раскрывает последовательность прохождения тем, соответствует тематическому плану и распределению часов. В програллме определены форма проведения, цели, задачи учебноЙ дисциплины, представлены материалы для текущеЙ и промежуточной аттестации. В программе реализованы дидактические принципы обучения: целостность, структурность; отражена взаимосвязь между элементами структуры, учтены межпредметные связи.

Содержание рабочей программы учебной дисциплины полностью соответствует требованиям Федерального государственного образовательного стандарта среднего профессионального образования по специальности 09.02.02 Компьютерные сети. Изучение данноЙ дисциплины способствует эффекгивноЙ и качественной подготовке молодых специалистов.

Перечень рекомендуемой основной и дополнительной литературы включает общедоступные источники, изданные в последнее время (не позднее 5 лет). Перечисленные Интернет-ресурсы актуальны и достоверны.

Рабочая программа дисциплины «Информатика» может быть рекомендована для реализации в среднем профессиональном образовании при подготовке специалистов филиала «Кубанского государственного университета» в г. Славянске-на-Кубани по специальности 09.02.02 Компьютерные сети.

Начальник отдела информационны технологий ОАО «Сад-Гигант»

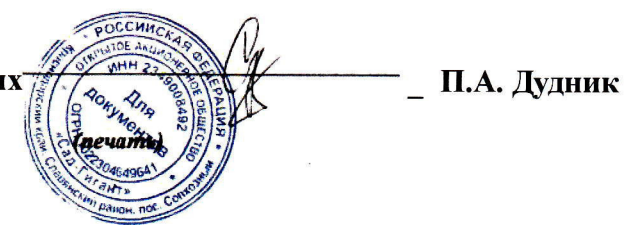

#### Рецензия

на рабочую программу учебной дисциплины ПД.02 Информатика для специальности 09.02.02 Компьютерные сети

Рабочая программа учебной дисциплины ПД.02. ИНФОРМАТИКА разработана на основе требований ФГОС среднего общего образования, предъявляемых к структуре, содержанию и результатам освоения учебной дисциплины ПД.02.<br>ИНФОРМАТИКА, в соответствии с Рекомендациями по организации получения среднего общего образования в пределах освоения образовательных программ<br>среднего профессионального образования на базе основного общего образования с учетом требований федерапьного государственного образовательного стандарта среднего профессионального образования по специальности 09.02.02 Компьютерные сети (технический профиль), утвержденного приказом Министерства образования и науки Российской Федерации от 28 июля 2014 г. № 803, зарегистрирован в Министерстве юстиции 20.08.2014 (рег. № 33713)

Министерстве юстиции 20.08.2014 (рег. № 33713)<br>Рабочая программа является частью программы подготовки специалистов среднего<br>звена в соответствии с ФГОС СПО по специальности 09.02.02 Компьютерные сети Учебная дисциплина ПД.02 Информатика относится к Математическому и общему<br>естественнонаучному циклу. Обучение проводится на базе основного общего образования и нацелено на получение среднего общего образования. Рабочая программа составлена для<br>очной формы обучения.<br>Программа учебной дисциплины направлена на формирование у обучаемых системы

знаний, умений и навыков в области использования средств информационных и коммуникационных технологий (ИКТ) как базы для развития профессиональных компетенций

Паспорт программы обоснованно и полно отражает содержание дисциплины, ее роль и место в подготовке специалиста среднего звена, раскрывает цели и задачи учебной дисциплины.<br>Определены требования к умениям и знаниям студент

Содержание рабочей программы учебной дисциплины полностью соответствует<br>требованиям Федерального государственного образовательного стандарта среднего<br>профессионального образования по специальности 09.02.02 Компьютерные сет

Перечень рекомендуемой основной и дополнительной литературы включает<br>общедоступные источники, изданные в последнее время (не позднее 5 лет). Перечисленные Интернет-ресурсы актуальны и достоверны.<br>Рабочая программа дисциплины «Информатика» может быть рекомендована для

реализации в среднем профессиональном образовании при подготовке специалистов филиала<br>«Кубанского государственного университета» в г. Славянске-на-Кубани по специальности<br>09.02.02 Компьютерные сети.

Рецензент, инженер-программист 1 категории, отдел УСУТП управпение АСУТП, КИПиА. МОП Краснодарского РПУ филиала «Макрорегион ЮГ» ООО ИК «Сибинтек»

 $\overline{00}$  HK **CHEHHTEK** крпу асутп

М.В. Литус